## Install the module

The installation and configuration of the module should take no longer than 5 minutes. Follow these simple steps:

- 1. Extract the module archive which you downloaded from the client area.
- Upload the module to your WHMCS installation.
  Go to the WHMCS Admin backend, click on Setup Notificatio ns.
- 4. At "Stackfield" click on Configure and enter the required details.

After completing these steps, the module setup is complete and you can proceed with configuring the notifications.

To send the notifications, you have to create a webhook in the module. You can create the webhook at Stackfield.

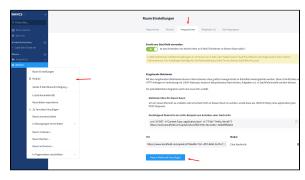